Bitwig Studio Controller Extension

## Native Instruments Komplete Kontrol S 49/61 MK2

BITWIG

## **Overview**

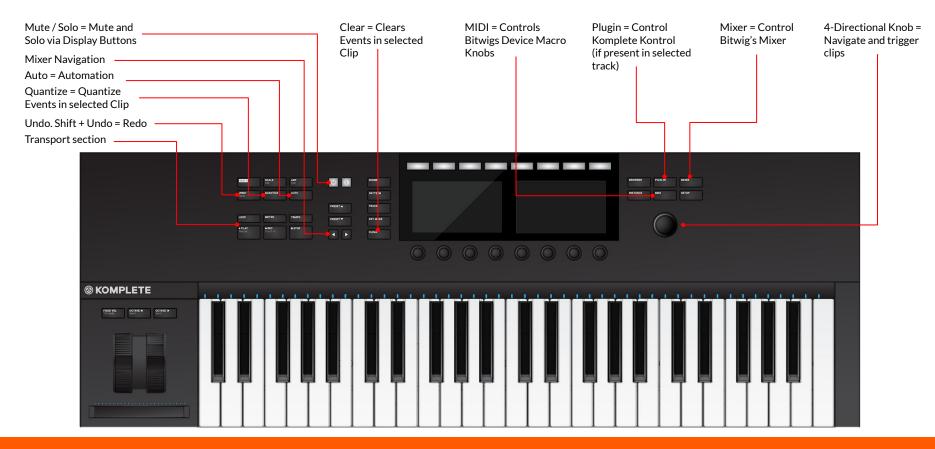

## Transport section

| Loop:       | Activate Loop      |
|-------------|--------------------|
| Metro:      | Activate Metronome |
| Tempo:      | Adjust Tempo       |
| Play:       | Start Playback     |
| Stop:       | Stop Playback      |
| Shift+Play: | Restart            |

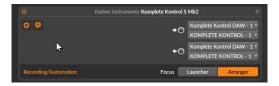

In Arranger Mode:

| REC:       | Enables Recording        |
|------------|--------------------------|
| Shift+REC: | Toggles Arranger Overdub |

In Launcher Mode:

REC and SHIFT+REC are the same: Toggle Launcher Overdub

Whether Automation and Note recording is targeting the Arranger or the Launcher can be defined in Preferences > Controllers.

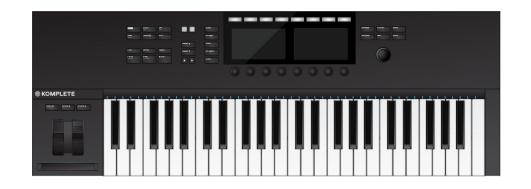